## **pfSense - Bug #3449**

# **IE 8 does not respect disabled CIDR field when editing host alias, leading to filter ruleset syntax errors**

02/13/2014 11:49 AM - Jim Pingle

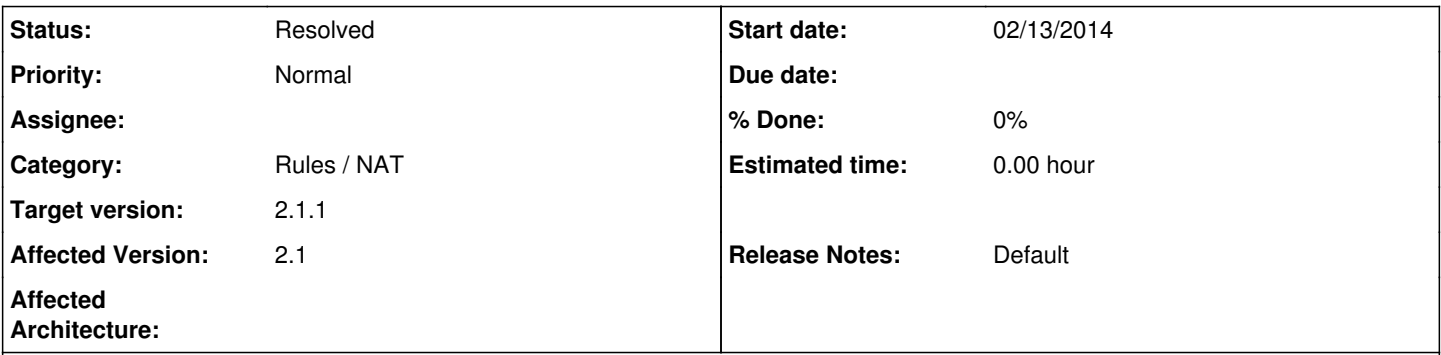

## **Description**

IE8 on XP (pause for laughter) does not respect the JavaScript that disables the CIDR field when editing a host alias. As a consequence, if you edit a host alias to add an IP the CIDR field is active and set to 128, and the JavaScript also does not automatically reset that to 32 even on a Network type alias. The /128 gets saved in the alias and then leads to filter reload errors because it's not a valid mask for an IPv4 address.

Even if we do not fix the front-end JS we should be ignoring the CIDR field entirely for a host type alias. The page could use some sanity checking to make sure the user can't save the alias with a bad mask. Even if the browser is braindead we shouldn't allow the invalid input.

How to repeat using IE 8: Create a host alias, add one IP, save. Edit the host alias, click  $+$  to add a new row

Current versions of IE and other browsers properly handle/respect the JavaScript and have no issues, but in the interest of preventing foot-shooting, the validation and/or backend issue should be addresses.

### **Associated revisions**

#### **Revision c00e6bd4 - 02/17/2014 12:43 PM - Renato Botelho**

Help ticket #3449:

Improve data validation to avoid save a host/subnet or a IPv4 with invalid mask. The reported error is on javascript and only happen on IE8,but this fix will prevent the same issue happening in the future on a different browser.

#### **Revision 18b4e253 - 02/17/2014 12:45 PM - Renato Botelho**

Help ticket #3449:

Improve data validation to avoid save a host/subnet or a IPv4 with invalid mask. The reported error is on javascript and only happen on IE8,but this fix will prevent the same issue happening in the future on a different browser.

*- Status changed from New to Feedback*

Move it to feedback since it should be enough for 2.1.1

## **#2 - 02/21/2014 03:07 PM - Jim Pingle**

*- Status changed from Feedback to Resolved*

The input validation does not allow the problem case any longer. Looks good enough to me.